**УКАЗАТЕЛИ И ССЫЛОЧНЫЕ ТИПЫ ЯЗЫКА ВЫСОКОГО УРОВНЯ PASCAL**

*Чем больше указателей, тем труднее поиски. В. Домиль*

Основы программирования

СЮДА

# Содержание

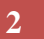

- Распределение памяти программы
- Указатели и ссылочные типы
- Статические и динамические переменные
- Управление кучей

### Распределение памяти

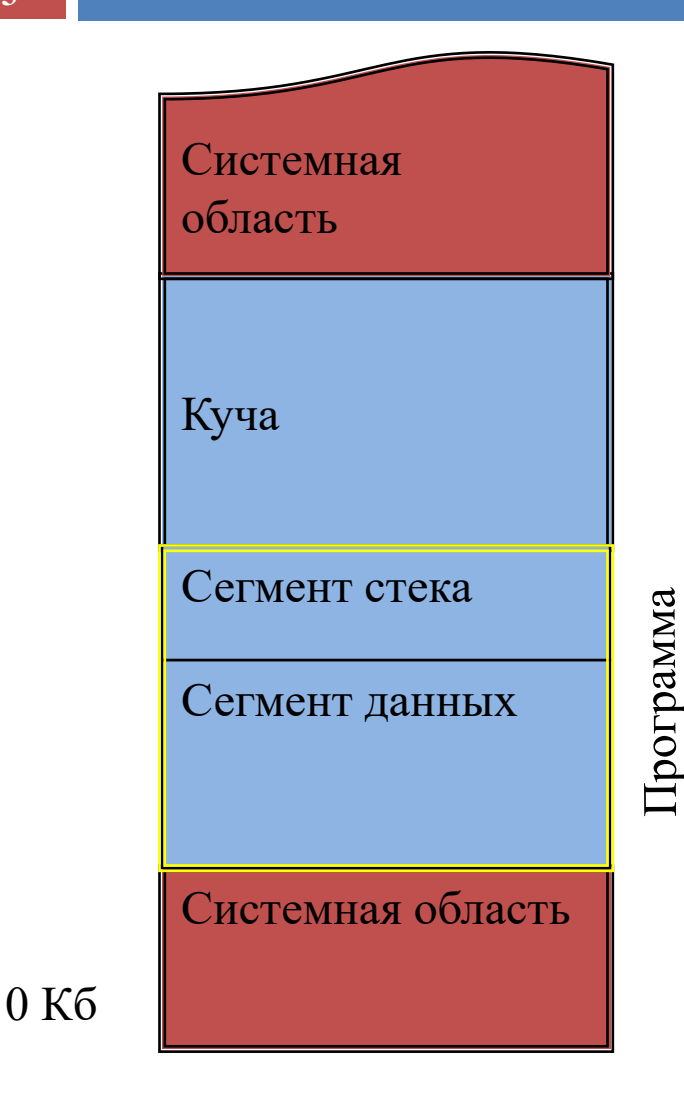

**3**

- *Сегмент данных* содержит глобальные данные программы и подключенных библиотек.
- *Сегмент стека* содержит локальные переменные всех подпрограмм, причем только на время их выполнения.
- *Куча (heap)* память,

организованная в виде списка свободных участков.

### Сегмент данных

#### **4**

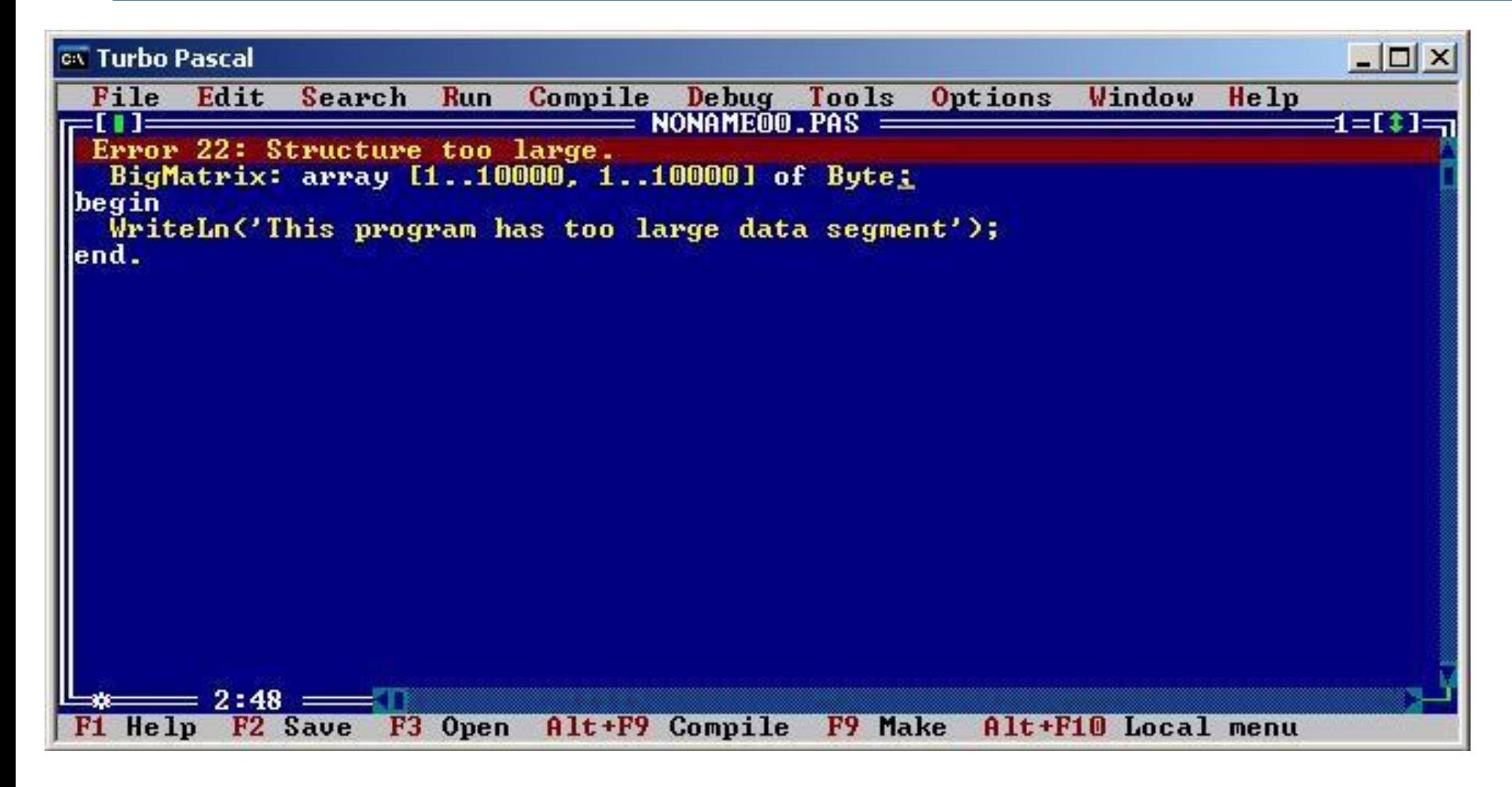

### Сегмент стека

#### **5**

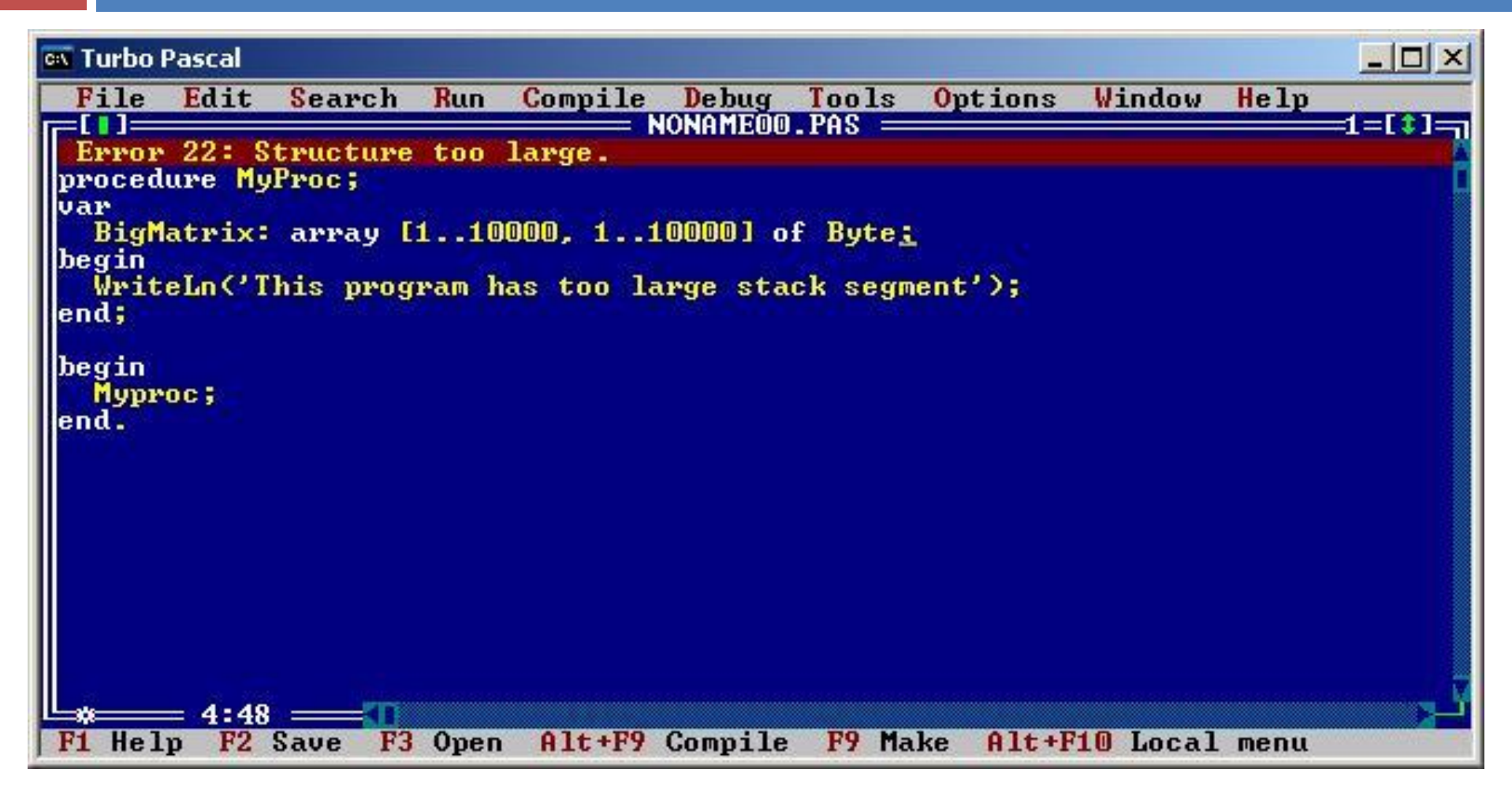

### Указатели

**6**

### *Указатель* – значение, задающее *адрес* другого значения в памяти.

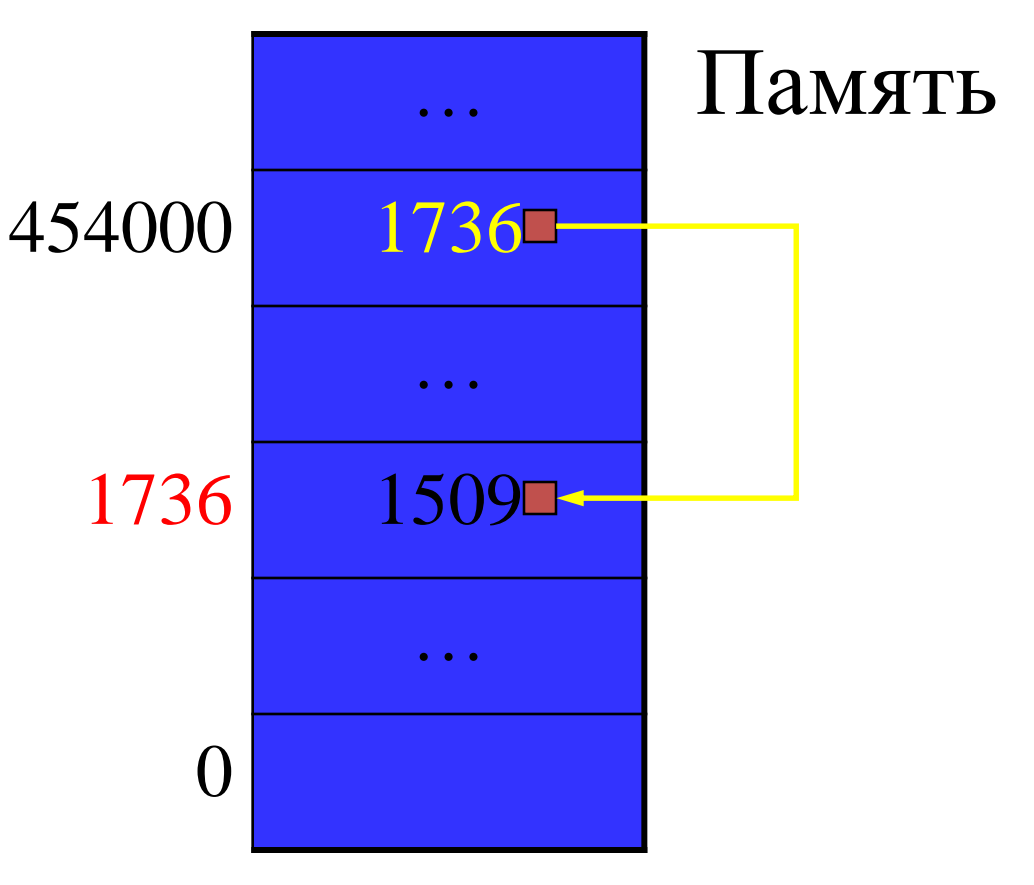

Основы программирования © М.Л. Цымблер

# Виды указателей

- **7**
- *Типизированные указатели* задают адрес другого значения, имеющего предопределенный тип данных. *Нетипизированные указатели* задают адрес другого значения, которое имеет любой тип данных.

# Ссылочные типы

- **8**
- *Ссылочные типы* используются для описания указателей.
- *Типизированные* указатели type <Имя>=**^**<ИД базового типа>;
	- Базовый тип любой тип данных.
- *Нетипизированные* указатели
	- var
		- P: **Pointer**;

### Операции и константы для ссылочных типов

- **9**
- *Пустая ссылка* (не указывающая ни на какое значение) – **NIL**.
- Операции отношения
	- **=** указывают на один и тот же адрес
	- **<>** указывают на разные адреса.

### Пример: объявление ссылочных типов

#### type

- Pinteger=^Integer;
- Preal=^Real;
- Pnode=^TNode;
- Tnode=record
	- Info: Real;
	- Next: PNode;
- end;

type UntypedPtr=Pointer; TNode=record Info: Real; Next: Pointer; end; var P1: Pointer; P2: UntypedPtr;

### Классификация переменных программы

**11**

#### *Статические переменные*

- создаются во время компиляции программы
	- явно с помощью декларации **var**
	- неявно как формальные параметры подпрограмм
- не уничтожаются во время работы
- размещаются в сегменте данных или в сегменте стека
- *Динамические переменные*
	- явно создаются и явно уничтожаются *динамически* во время выполнения программы.
	- размещаются в *куче*.

## Статические переменные

- **12**
- Для получения адреса статической переменной используется *операция взятия адреса* **@**.
	- $\Box$  @MyVar выдает адрес переменной MyVar.
- Для получения доступа к переменной по указателю используется *операция разыменования (раскрытия) ссылки* **^**.
	- **MyPtr^** обозначает переменную, на которую ссылается указатель MyPtr.

### Пример: работа со статическими переменными

```
13
var
 Ptr: ^Integer;
 i: Integer;
begin
 i := 1;Ptr=@i;
 Ptr^{\wedge} := Ptr^{\wedge}+1;WriteLn('i=', i); { i=2 }
end.
```
## Динамические переменные

### *Выделение памяти*

**New**(<Имя переменной ссылочного типа>) Переменной присваивается значение указателя на вновь созданную динамическую переменную.

 *Освобождение памяти* **Dispose**(<Имя переменной ссылочного типа>) Память, связанная с динамической переменной, возвращается в кучу. *Сравните* Dispose(P); *и* P:=NIL;

### Пример: работа с динамическими переменными

```
15
var
   i, j: PInteger;
   r: PReal;
begin
   New(i);New(r) ;
   i^{\wedge} := 2;r^ := i^*5.25;
   j := i;WriteLn('i^=', i^); { i^=2 }
   WriteLn('r^=', r^:5:2); { r^=10.50 }
   WriteLn('j^=', j^); { j^=2 }
   Dispose(i);
   Dispose(r);
end.
```
### Ошибки при работе с указателями

**16**

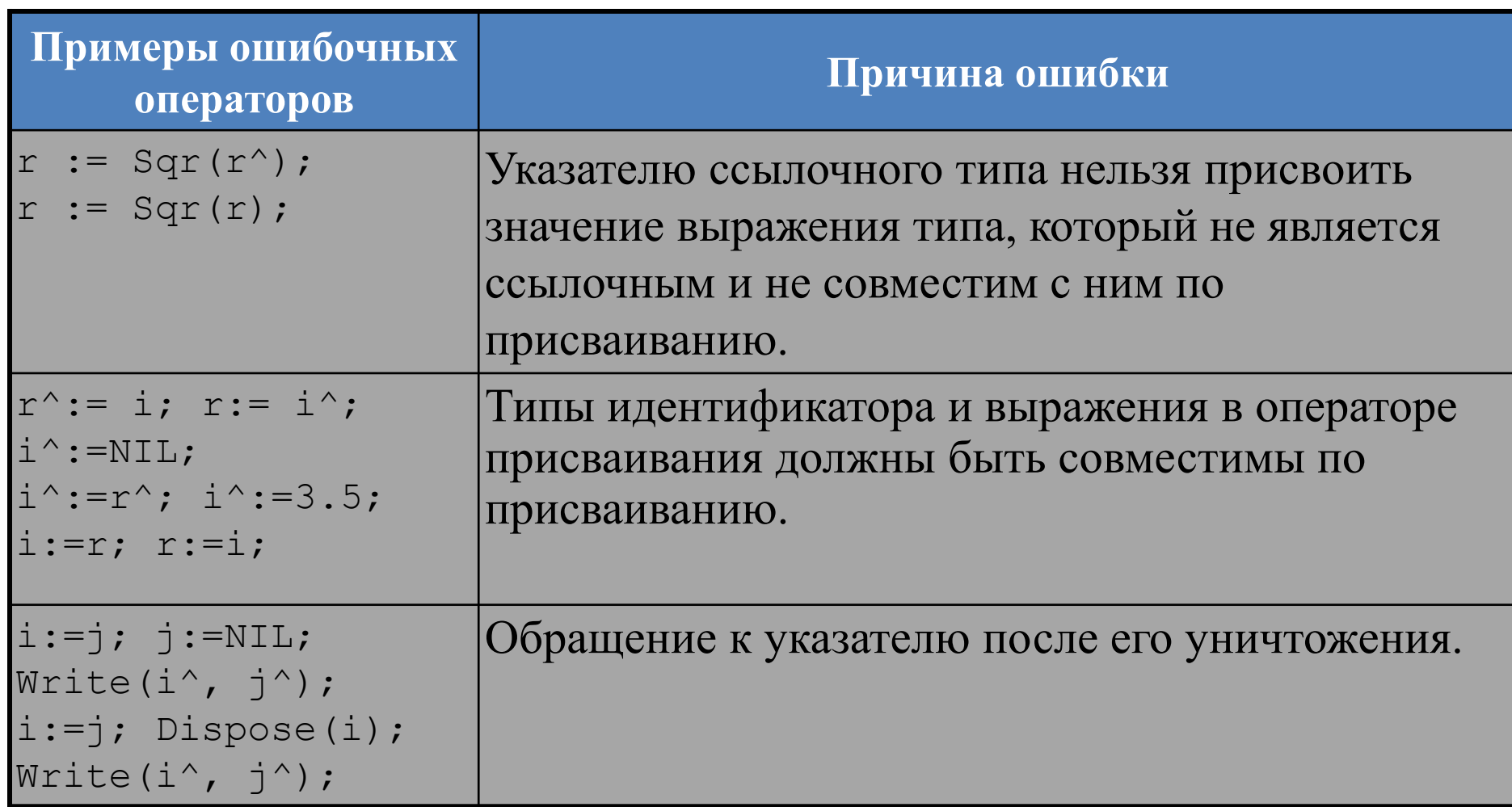

# Управление кучей

- **17**
- **□ MemAvail**

размер суммарного свободного пространства в куче в байтах.

MaxAvail

размер наибольшего непрерывного свободного блока в куче в байтах.

 SizeOf(<Идентификатор типа>) размер внутреннего представления значений данного типа в байтах.

# Пример: управление кучей

**18**

```
function MakeNode(Info: Real): PNode;
var
  P: PNode;
begin
  if MaxAvail<SizeOf(TNode) then
      P := Nilelse begin
      P := New(PNode);P^{\wedge}. Info := Info;
      P^{\wedge}. Next := Nil;
  end;
  MakeNode := P;
end;
```
### Применение ссылочных типов

**19**

 Ссылочные типы применяются *для реализации списковых и древовидных структур*.

```
type
 TInfo=Integer;
 PListNode=^TListNode;
 TListNode=record
  Info: TInfo;
  Next: PListNode;
 end;
 PTreeNode=^TTreeNode;
 TTreeNode=record
  Info: TInfo;
  Left, Right: PTreeNode;
 end;
```
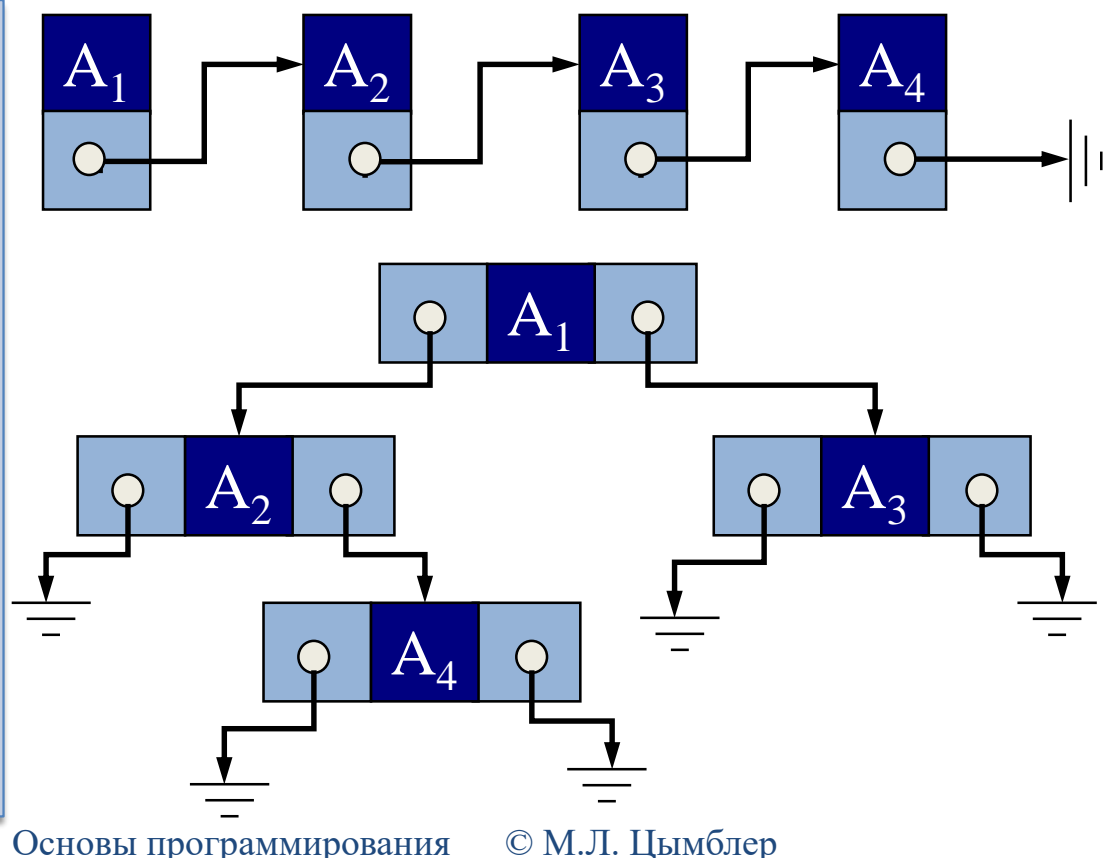

# Заключение

- Программа, загруженная в оперативную память, включает в себя сегмент данных и сегмент стека.
- Сегмент данных содержит глобальные переменные программы.
- Сегмент стека содержит локальные переменные подпрограмм, причем только на время их выполнения.

### Заключение

- **21**
- Указатель значение, задающее адрес другого значения в памяти. Ссылочные типы используются для описания указателей.
- Статические переменные размещаются в сегменте данных или в сегменте стека и описываются явно, с помощью декларации var, или неявно, как формальные параметры процедур и функций.
- Динамические переменные создаются и уничтожаются динамически во время выполнения программы, в куче.